#### Photoshop Cs6 Portraiture &Lens Blur Plugin

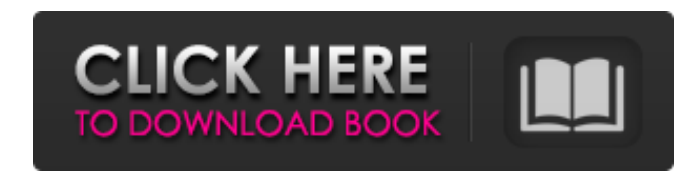

### **Photoshop Cs3 Portraiture Plugin Free Download Crack For Windows**

\* Full color display \* Allows you to move and copy objects \* Allows you to alter objects and images \* Allows you to add layers and set layer effects \* Allows you to save and export files \* Allows you to search for image content \* Allows you to remove unwanted elements with the Clone tool \* Allows you to filter images # Adobe Photoshop Elements Adobe Photoshop Elements is an easier-to-use version of the original Photoshop program. It includes only the features that are appropriate for beginners, and all extra features have been removed. Adobe has created this program using the same layer-based editing system used in Photoshop, so it has many of the same features. However, the program is much simpler, using fewer features and tools than the original program. Adobe Photoshop Elements has many tools that are simpler than the original programs in Photoshop. In Photoshop Elements, the basic tools are the Brush, Eraser, and Clone tools. Photoshop Elements is designed to be easier to use for beginners. Unlike in other programs, you don't have to create a new document or make new layers. The program uses the same document structure as the original Photoshop program. Adobe designed Photoshop Elements for use with photos, such as portrait and landscape images. However, the program can also be used for color adjustments and other photo effects. Adobe Photoshop Elements is a simple alternative to the original Photoshop program. You can use Elements to replace Photoshop for beginner editing tasks. If you're already familiar with Elements and you want to use more of its features, you can use Elements to edit and extend the features of your original images. Adobe Elements offers many useful features for beginners, including the following: \* Basic tools \* Provides a simple way to perform image corrections, including color adjustments \* Good for retouching and other beginnerlevel photo editing The following sections cover the features of Elements.

## **Photoshop Cs3 Portraiture Plugin Free Download Download For PC**

Today, we're going to share our Photoshop skills, tips and tricks, and best practices for Power users using Photoshop Elements. The readers who are new to Photoshop Elements can check our Photoshop tutorial in Photoshop. Check out our quick tips for working in Photoshop Elements here. Best Photoshop Elements Practices Treat Elements as your primary editing app! Photoshop Elements is built for casual editing. Photoshop is built for professionals and artists. 'Elements is not a replacement for Photoshop' While it is great for beginners, Photoshop is still better for more advanced uses. Many professional photos and logos get edited in Photoshop. For many more pros, Photoshop Elements might be the way to go. Photoshop Elements also has a more straightforward workflow for taking photos in places where a smartphone is not the ideal solution. Learn Photoshop Elements for Desktop and macOS Get a better workflow with the Full Photoshop to Elements Transfer Learn how to edit photos in Elements with this free Photoshop tutorial The question is simple. Which is better — Photoshop Elements or Photoshop? The answer is quite confusing. There are so many options for editing images. Photoshop Elements has a simpler and clunkier interface. Its most powerful features don't have a dedicated dialog box. But elements has more editing options for basic editing. Some editors find Elements easier to use than Photoshop for some features. The first thing to do when deciding which to use is determining if you need advanced editing or not. Elements is a consumer-level (but pro-level) tool for casual editing and for taking the photos in places where a smartphone camera is not the ideal solution. Since Elements is designed for casual editing and the user interface and workflow are quite straightforward, it's not a good replacement for Photoshop. The true power of Photoshop is editing images in Photoshop, adding high-quality photo effects, retouching photos in more detail and doing professional-level photo-editing projects. Adobe Photoshop is an incredibly powerful image editor and has the most advanced features of any available image editor. We recommend Adobe Photoshop for people who want to enhance their images using numerous image-editing features such as layers, filters, retouching features and more. While Photoshop Elements has all of these features, its user interface is complicated, slow and requires more steps than you would have in Photoshop. If you're going to edit images for work or for fun, you'll want to 05a79cecff

# **Photoshop Cs3 Portraiture Plugin Free Download Crack Torrent (Activation Code) [32|64bit] Latest**

Q: Inline ppl-ddl I've been looking for a way to create a feature like.onclick that lets me use ppl-ddl to create forms for my html. I was looking for a way to convert the following: Please enter your name function open\_dialog(control\_name, control\_id) { alert(control\_name + " " + control\_id); return false; } As following: Please enter your name Following is the content of the files I have used in my project: ppl-dialog-form.html: Name:

**What's New in the Photoshop Cs3 Portraiture Plugin Free Download?**

Ask HN: When do I officially stop procrastinating? - paulhauggis I'm working on my senior project and don't know when to drop the ball and actually start. Can anyone give some advice? ====== LarryMade2 Well, you probably don't really feel like you actually started it, only started... But set a short time goal for yourself - say, at the end of the day or whatever, then take it up again, ideally it'll do well enough for you to want to find more stuff to work on so you can keep your momentum - you can find a schedule for yourself that gets you working on the thing you want to do. Startup attitude... make goals and take steps to keep moving, don't hang out on a treadmill. ------ OafTobark When you start procrastinating in earnest, and you lose traction. ~~~ paulhauggis this has happened twice now. It gets frustrating, but I get over it quickly. I wonder if I am just waiting to find someone to work with. It seems like I can make serious progress if I put my mind to it. But when something else comes up, I give up. I guess it could be a motivation problem. ------ kc10 This has happened to me too. I just get tired of it and somehow just get back to work with no clear goal. I think of myself as a very busy person when I am working.. but when I am not working I can literally spend the whole day in front of the pc or laptop. ------ bullism1 When you notice you can't even complete a simple task. ------ duncan\_bayne When you stop being productive. ------ jeffmould When you try. ------ notastartup when you find time Send this to a friend New Orleans police said the gunman's motive was not immediately clear. Funeral arrangements were planned for Wednesday. The suspect, Jason Ferguson, was shot in the leg. He was taken to a hospital. It was not immediately clear how long Ferguson had been in the grocery store before the shooting. Some reports said as many as eight shots were fired. A witness said he saw the incident break out when the

## **System Requirements:**

Minimum: Requires a 64-bit processor OS: Windows 7, Windows 8.1 (64-bit), or Windows 10 (64-bit) 64-bit processor RAM: 2 GB Processor: Intel Core i3-4160 or AMD equivalent DirectX: Version 11 Hard Drive: 16 GB free space Network: Broadband Internet connection Additional Notes: Mac & Linux are not currently supported. For best performance, the game requires a graphics card capable of DirectX 11

<http://findmallorca.com/how-to-download-photoshop-cc-for-free/> <https://damariuslovezanime.com/how-to-download-a-free-trial-version-of-the-adobe-photoshop-7-0/> <https://www.trophycupcakes.com/system/files/webform/topper-images/xitolat452.pdf> <https://togetherwearegrand.com/how-to-download-free-photoshop/> <https://haldibazaar.com/adobe-photoshop-2020-mac/> <https://promwad.com/sites/default/files/webform/tasks/ukrcle718.pdf> <http://www.camptalk.org/adobe-photoshop-cs4-for-free/> <http://whatthefhappened.net/?p=4770> [https://davinakollasch5549.wixsite.com/presunmicne/post/mockup\\_psd-colorful-shape-1000-free-psd-mockup](https://davinakollasch5549.wixsite.com/presunmicne/post/mockup_psd-colorful-shape-1000-free-psd-mockup) <http://streamcolors.com/oil-paint-photoshop-filter-12-inks/> <http://www.giffa.ru/who/free-illustrated-birthday-wallpapers-for-psd/> <https://budgetparticipatifnivernais.fr/wp-content/uploads/2022/07/keelber.pdf> <https://www.cameraitacina.com/en/system/files/webform/feedback/umipas401.pdf> <http://dottoriitaliani.it/ultime-notizie/senza-categoria/photoshop-cc-2019-crack-patch/> [https://sharingourwealth.com/social/upload/files/2022/07/uztBKC8rKXAVLCOgdWAK\\_01\\_8e346a6077389132e4ac7e5b558da6e5\\_file.pdf](https://sharingourwealth.com/social/upload/files/2022/07/uztBKC8rKXAVLCOgdWAK_01_8e346a6077389132e4ac7e5b558da6e5_file.pdf) [https://bbv-web1.de/wirfuerboh\\_brett/advert/download-photoshop-cc-2014-free-for-windows-7/](https://bbv-web1.de/wirfuerboh_brett/advert/download-photoshop-cc-2014-free-for-windows-7/) <https://coolbreezebeverages.com/how-to-install-free-font-in-photoshop/> [https://www.yesinformation.com/cuftulti/2022/07/photoshop\\_cs3\\_windows\\_81\\_download.pdf](https://www.yesinformation.com/cuftulti/2022/07/photoshop_cs3_windows_81_download.pdf) <https://alsgenleabixgeo.wixsite.com/refpanecon/post/how-to-download-free-photoshop-full-version> <https://www.surfcentertarifa.com/10-best-free-photoshop-websites/>